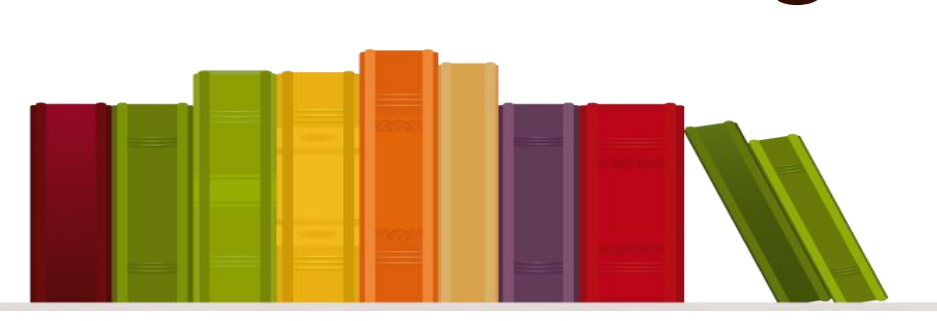

# проект 9 «А» класса МБОУ СОШ №56

**СОЗДАНИЕ ЭЛЕКТРОННОЙ ШКОЛЬНОЙ БИБЛИОТЕКИ С ПОМОЩЬЮ QR-кодов**

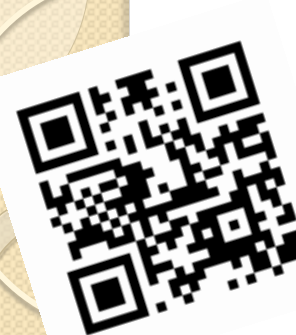

# Что такое QR-код?

- **QR-код -** это матричный код (двумерный штрих-код), разработанный японской корпорацией «Denso Wave» в 1994 г.
- Аббревиатура **QR** (quick response) означает «быстрый отклик».
- Задача **QR- кодов**  хранение большого объема данных при небольшой площади их размещения.
- В отличие от старого штрих кода, который сканируют тонким лучом, **QR-код** определяется сенсором или камерой смартфона как двумерное изображение.
- В **QR-код** можно закодировать любую информацию, текст, картинку и т.д.
- Для создания кодов существуют сайты-генераторы.
- А для считывания кодов необходима простая программа, которая устанавливается на более-менее современный мобильный телефон.

Как использовать QR-код? В школе мы повесили порядка 30 плакатов с QR-кодами, которые ведут на специальный портал , где можно прочитать или скачать около 100 произведений русской классики - Пушкина, Лермонтова, Гоголя, Чехова, Булгакова и других.

### Как попасть в электронную библиотеку?

Скачайте программу сканер QR на специальном сайте, например https://play.google.com/ store/apps/details?id=la. droid.qr

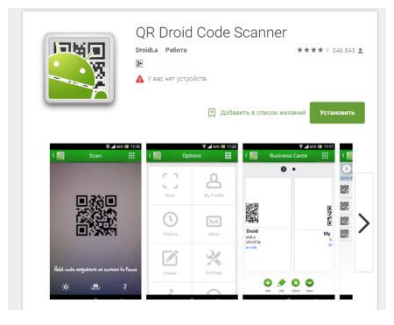

Включите программу и наведите камеру на код нужной вам книги Поздравляем! Вы попали в электронную библиотеку и теперь сможете прочитать и скачать представленные здесь книги

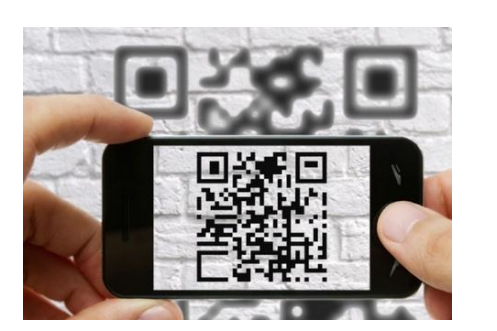

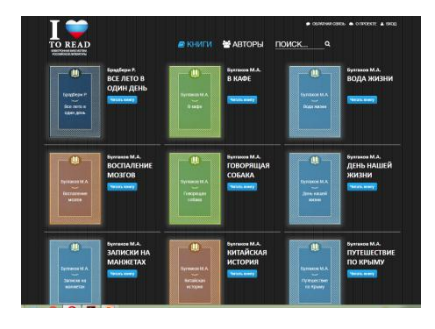

## Цель проекта:

создание условий для использования учащимися, педагогами и родителями ресурсов электронной библиотеки российской литературы.

Продукт проекта: стенд с плакатами, включающими QR-коды и позволяющими выйти на сайт электронной библиотеки.

- провести разъяснительную работу в классах по использованию ресурсов электронной библиотеки.
- оформить стенд;
- пользуясь генератором QR-кодов, закодировать информацию, касающуюся каждой книги и разместить QR-код на каждом макете;
- создать макеты-обложки книг;
- изучить программу сканер QR;

#### Задачи проекта:

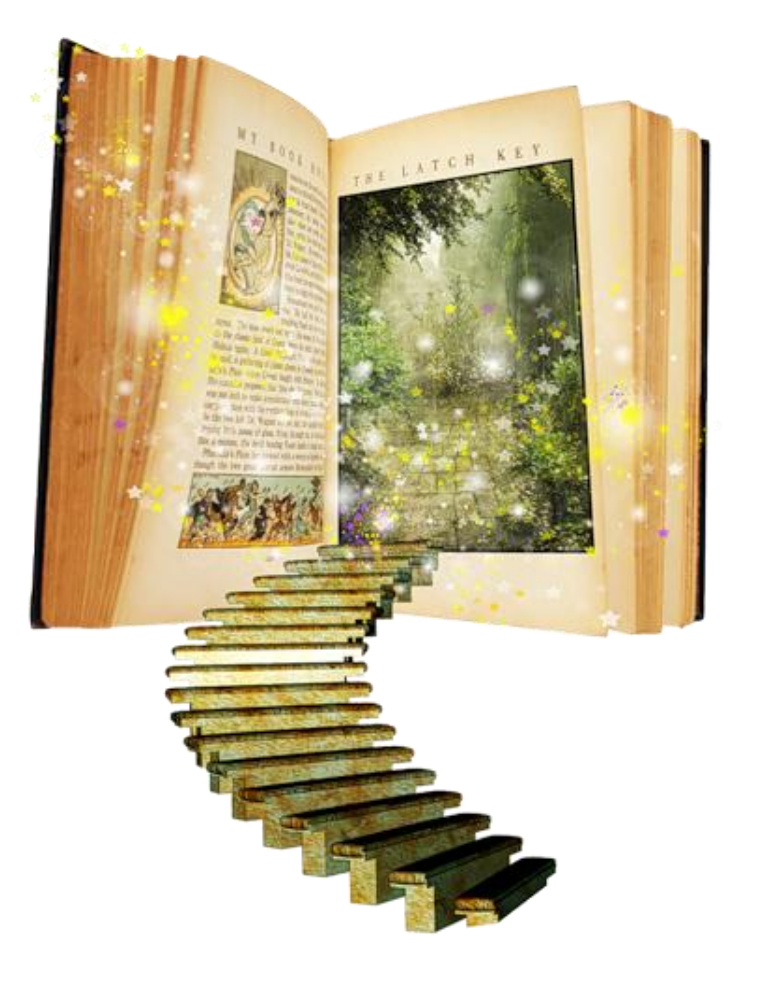

Помните: то, что вы собой представляете, определяется тем, что вы читаете. Джим Рон

#### **СОЗДАНИЕ ЭЛЕКТРОННОЙ ШКОЛЬНОЙ БИБЛИОТЕКИ С ПОМОЩЬЮ QR-кодов**

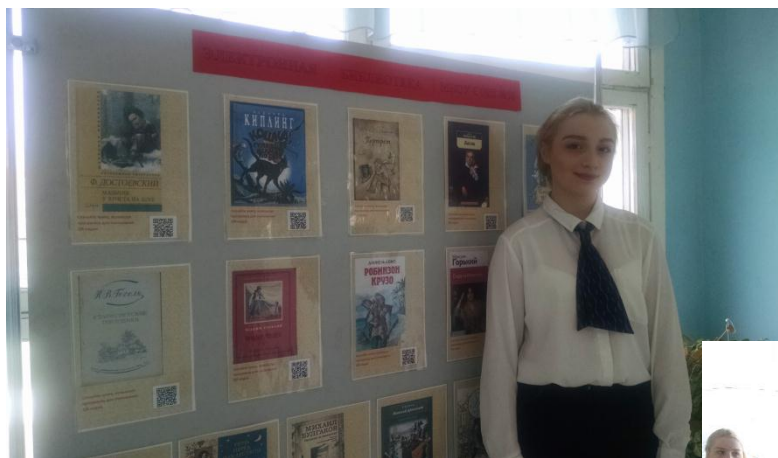

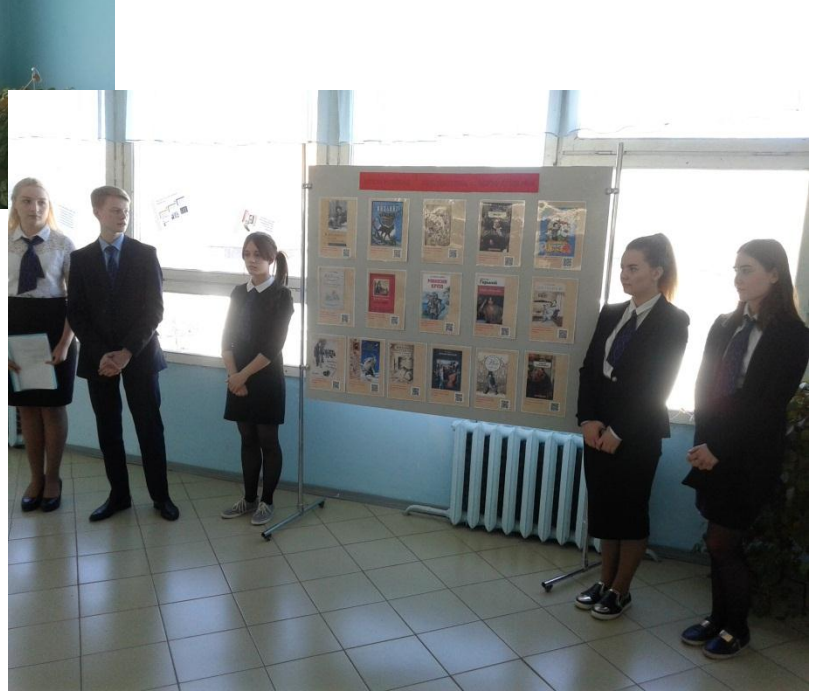